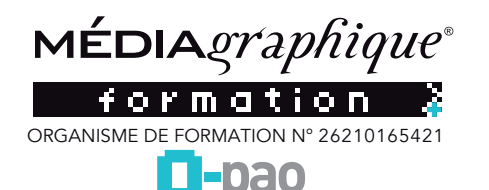

# **Traitement de texte**

**Google Docs Fiche RS5589**

## **PROGRAMME Google Docs**

Cette formation s'adresse principalement aux organisations et personnes qui souhaitent améliorer leur productivité au travail sur la partie traitement de texte (notamment durant les temps de transport), partager les tâches de gestion de documents textuels, optimiser la transmission de documents en interne et en externe. Les personnes contribuant à la gestion de documents textuels dans l'entreprise sont: Google Docs est un logiciel de traitement de texte pour composer des pages simple et la création de tableaux.

*Date de mise à jour le 16 mars 2023 6:22*

les responsables divers, les personnes en déplacement, les intervenants commerciaux.. La formation nécessite d'être à l'aise avec la navigation internet et la gestion de contenus textuels.

## **CONTENU Google Docs**

#### **Mettre en forme un document**

- Mettre en forme les paragraphes
- Mettre en forme la police d'écriture
- Régler la taille du document et les marges de la feuille
- $\Box$  Appliquer, personnaliser des styles de titre
- Créer une table des matières et la mettre à jour
- Réaliser une note de bas de page

#### **Manipuler des objets (images, tableaux...) Dans un document**

 $\Box$  Insérer un tableau et le mettre en forme

 $\Box$  Insérer une image et la mettre en forme

## **Collaborer au sein d'un document**

 Utiliser le chat et les commentaires, attribuer une tâche à quelqu'un Nommer et restaurer une version antérieure du document Traduire un document

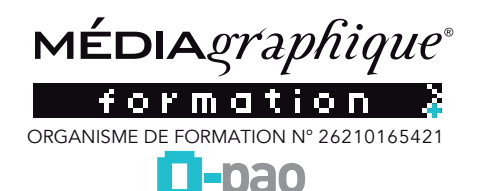

**Traitement de texte Google Docs Fiche RS5589**

Google Docs est un logiciel de traitement de texte pour composer des pages simple et la création de tableaux.

*Date de mise à jour le 16 mars 2023 6:22*

Ce module teste les connaissances pratiques du candidat dans l'élaboration d'un document texte. Les connaissances couvertes se limitent aux opérations quotidiennes et aux opérations plus sophistiquées incluant des mises en forme de documents structurés et la préparation à l'impression. Le module exclut des questions sur les macros, la modification des styles, les champs complexes.

Cette formation vous permettra de maîtriser les fonctionnalités principales des logiciels d'élaboration d'un document texte.

*La présente action de formation entre dans la catégorie des actions de l'alinéa 2 de l'article L.6313-1 du Code du Travail intitulée « les actions de formation ».*

## **PRÉ-REQUIS**

Apprenants : aucun pré-requis Entreprises : Dans le cas des formations en intra :

- Posséder une salle de formation de 30m2 minimum ;
- Bénéficier d'une connexion internet suffisante (1 Mb par seconde minimum).

## **PUBLIC CONCERNÉ :**

- Responsable d'organisme de formation
- Responsable qualité
- Responsable Administratif
- Comptable
- Ressources humaines

## **OBJECTIFS DE LA FORMATION**

À la fin de la formation, l'apprenant sera en capacité de : La connaissance de l'environnement offert par l'application La création d'un texte simple L'introduction d'objets simples Le publipostage de lettres La finition de document et sa préparation à l'impression

#### **DURÉE ET HORAIRE**

Durée : 1 jours (6h)

Les ateliers ont lieu de 8h à 12h et de 14h à 17h. (Aménagement possible si besoin)

## **LIEU**

En nos locaux, en intra-entreprise, ou formation à distance

## **MODALITÉS ET DÉLAIS D'ACCÈS**

Délais d'accès : 14 jours minimum Nous contacter au numéro : 03 80 54 02 42

#### **TARIFS**

590 € (cinq cent quatre vingt dix euros) Net de Taxe, 708 € (sept huit euros) TTC.

# **MOYENS PÉDAGOGIQUES**

Méthodes pédagogiques : Alternance d'exposés théoriques et de mises en situation pratiques (exercices d'analyse, travail collectif et/ou individuel sur cas concrets issus de l'entreprise, QCM…)

## **MOYENS TECHNIQUES :**

Support de formation remis à l'apprenant

# **OUTILS PÉDAGOGIQUES :**

et après la formation de manière illimitée.

Chaque apprenant prépare un ordinateur avec un accès internet. En début de formation, chaque participant est appelé par le formateur pour un bilan personnalisé des besoins.

Dispositions d'accueil nécessaires en cas d'intervention sur site : Salle de formation, vidéoprojecteur, support de projection.

## **MODALITÉ D'ÉVALUATION**

Chaque apprenant devra effectuer un test de connaissance sous la forme d'un questionnaire QCM de 40 questions reprenant les principaux points de la formation. Des tutoriels vidéo pourront être consultés par l'apprenant qui conservera, après la formation, un accès à notre module de connaissance permettant de tester régulièrement ses connaissances et d'échanger avec le formateur.

## **HANDICAP**

Lors de l'inscription à nos formations, nous étudions avec vous et à travers un questionnaire les différents aménagements et adaptations que nous pouvons mettre en œuvre pour favoriser votre apprentissage. Pour cela, nous pouvons également nous appuyer sur un réseau de parte-

naires nationaux préalablement identifiés.

Si vous êtes en situation de handicap, merci de contacter notre référent au 03 80 54 02 42

## **CONTENU**

- Appliquer des options de formatage avancées
- Travailler avec des fonctions de référencement
- Améliorer la productivité
- Appliqué des techniques avancées
- Valider et vérifier
- Utiliser des fonctions de liaison
- Collaborer et examiner les documents
- Utiliser des filigranes

#### **MÉTHODES PÉDAGOGIQUES**

Identification des besoins de chaque participant en amont de la formation : entretien téléphonique individuel avec le formateur ou échanges par email,

Pédagogie : Notre objectif est de vous accompagner à devenir autonome et plus créatif

Apports théoriques sur les origines du logiciel et travaux pratiques, Échanges entre les participants,

Analyse des productions à travers des exemples concrets,

Séquences de progression basées sous forme de questionnaires et d'exercices,

Démonstration de l'environnement logiciel,

Démonstration de production de documents.

Assistance téléphonique et courriel post-formation.

SAREMHEDIAGRAPSNOCHES À L'APHEHANT QU'APUTA HUS CONJERPONDANT LE LUI DUILLET - 21300 CHENÔVE I TÉL. : 03 80 54 02 42 E-mail : contact@mediagraphique.com I Site web : o-pao.fr I

SARL au capital de 25 000 € - RCS DIJON : 788 947 976 - n° siret : 788 947 976 00015 - n° de TVA : FR96 788947976 - code APE : 7311Z